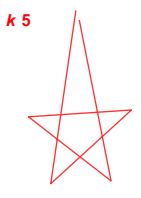

*k* **9**

## **9.7. Using Shape-Shifting Stars to Explore Curves from Lines**

Many images have line-created curves (see Section 9.3) that seem to connect vertices of different lengths from one another. When the image is created in a multiple-times-around fashion it is difficult to see exactly what contributed to the curve in the end. This is less of an issue if the image is created in a 1-time around fashion such as the four images shown here. The first thre[e \(13,52,135,8\),](https://www.playingwithpolygons.com/?vertex=13&subdivisions=52&points=135&jumps=8) [\(16,37,169,9\)](https://www.playingwithpolygons.com/?vertex=16&subdivisions=37&points=169&jumps=9) and [\(20,38,169,9\)](https://www.playingwithpolygons.com/?vertex=20&subdivisions=38&points=169&jumps=9) are from Sections 10.5, 9.6, and 5.3 and the last is [\(12,19,163,7\).](https://www.playingwithpolygons.com/?vertex=12&subdivisions=19&points=163&jumps=7) Each is single-step (Section 8.5.1) and the stars associated with those steps are shown to left and right. *k* **7**

**Two curves.** Each image has two distinct curves emanating from each side of each vertex. *The easiest way to see this is using FCLD with DL set at single-step length.* Counting in our normal clockwise fashion, each spinning star's upper right vertex 1 will end at polygon vertex **1**, 2 will end at vertex **2** and so on.

**Consider where the curves starting at 0 end.** Upper left ends at **2** and **3**. Upper right ends at **3** and **4**. Lower left ends at **4** and **5**. Lower right ends at **3** and **4** but this one is harder to visualize because the 7,3-star sub-image surrounds the center (which is why it is so large to the right) but if you stare at it being drawn in FCLD with DL = 7 for a while, it will become clear to you.

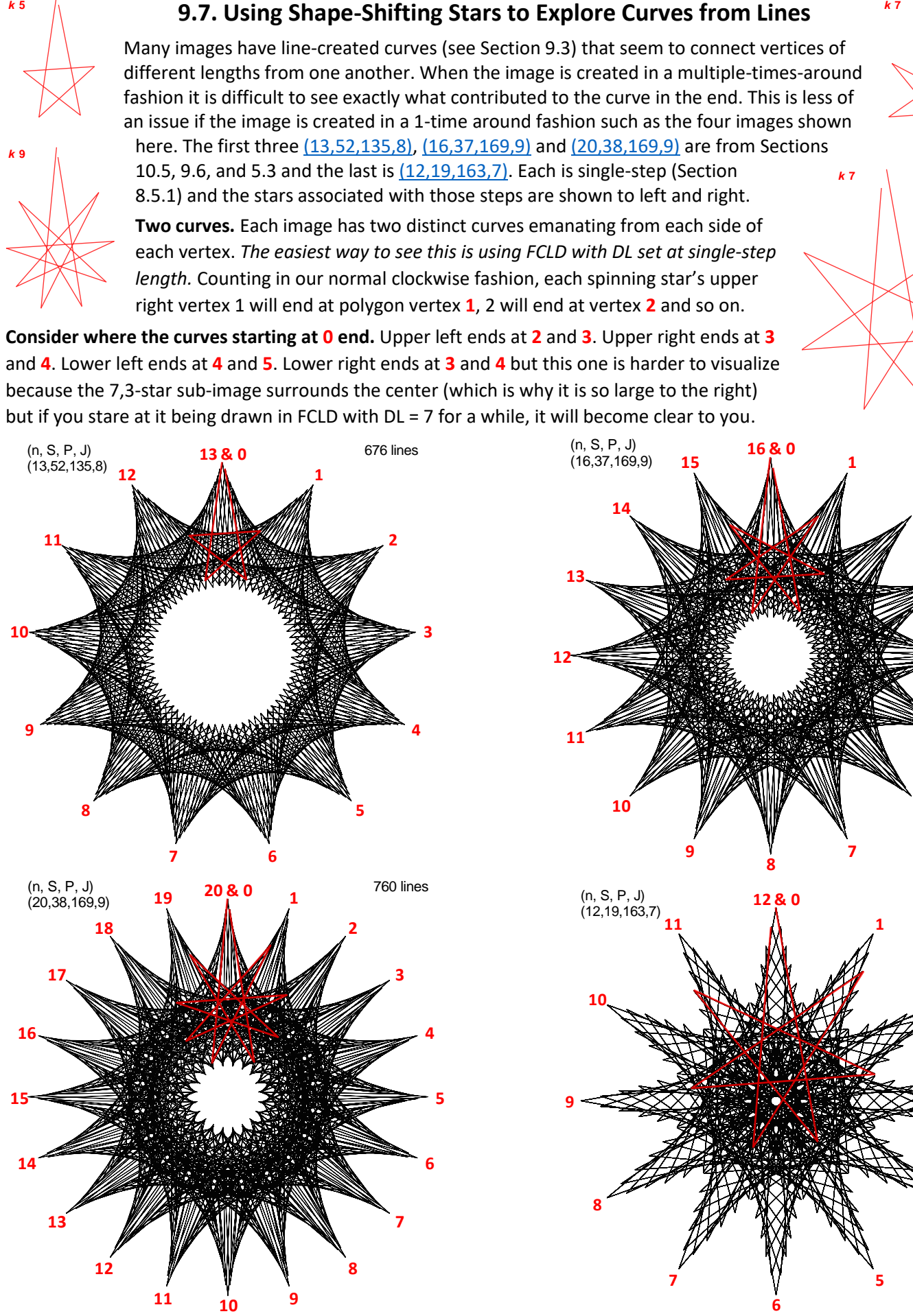

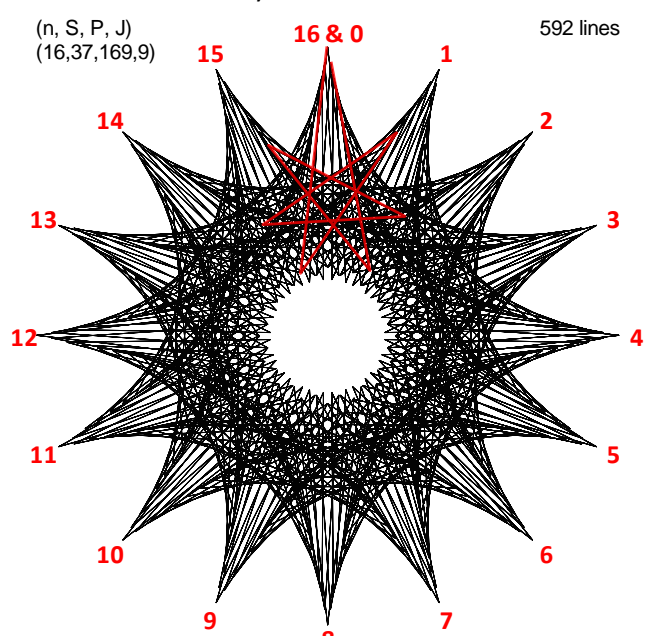

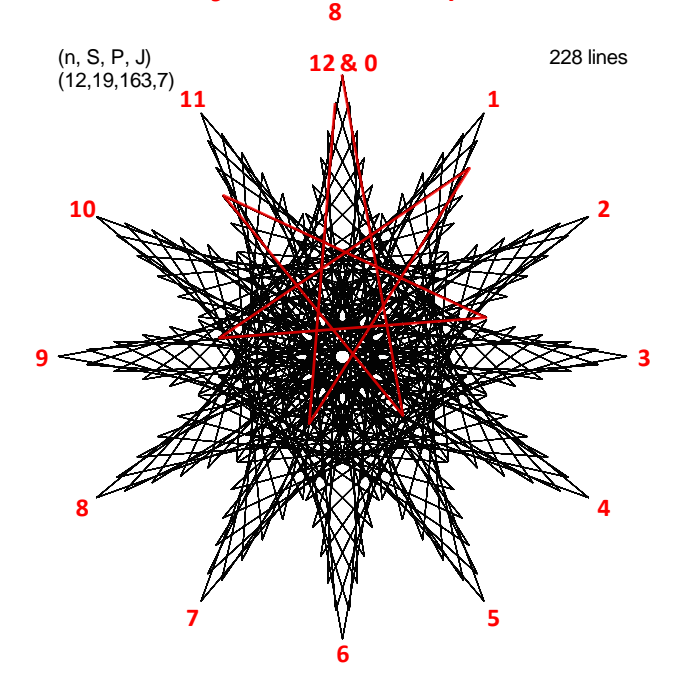